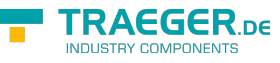

# OpcReadPropertyValueCallback<T> Delegate

**Namespace:** Opc.UaFx **Assemblies:** Opc.UaFx.Advanced.dll

Represents the method that will read the value of a property node.

#### **C#**

public delegate OpcPropertyValue<T> OpcReadPropertyValueCallback<T>(OpcReadPropertyValueContext<OpcPropertyNode<T>> context, OpcPropertyValue<T> value);

### **Parameters**

context [OpcReadPropertyValueContext](https://wiki.traeger.de/en/software/sdk/opc-ua/net/api/opc.uafx.opcreadpropertyvaluecontext)[<OpcPropertyNode>](https://wiki.traeger.de/en/software/sdk/opc-ua/net/api/opc.uafx.opcpropertynode)

The OpcReadPropertyValueContext'1 to use to read the property value.

value [OpcPropertyValue<](https://wiki.traeger.de/en/software/sdk/opc-ua/net/api/opc.uafx.opcpropertyvalue)[T](https://wiki.traeger.de/en/software/sdk/opc-ua/net/api/members#t)>

The preliminary [OpcPropertyValue´1](https://wiki.traeger.de/en/software/sdk/opc-ua/net/api/opc.uafx.opcpropertyvalue-1).

### **Returns**

[OpcPropertyValue](https://wiki.traeger.de/en/software/sdk/opc-ua/net/api/opc.uafx.opcpropertyvalue)[<T>](https://wiki.traeger.de/en/software/sdk/opc-ua/net/api/members#t)

The determined [OpcPropertyValue´1](https://wiki.traeger.de/en/software/sdk/opc-ua/net/api/opc.uafx.opcpropertyvalue-1).

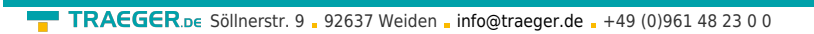

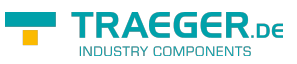

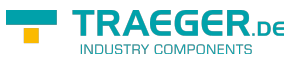

## Table of Contents